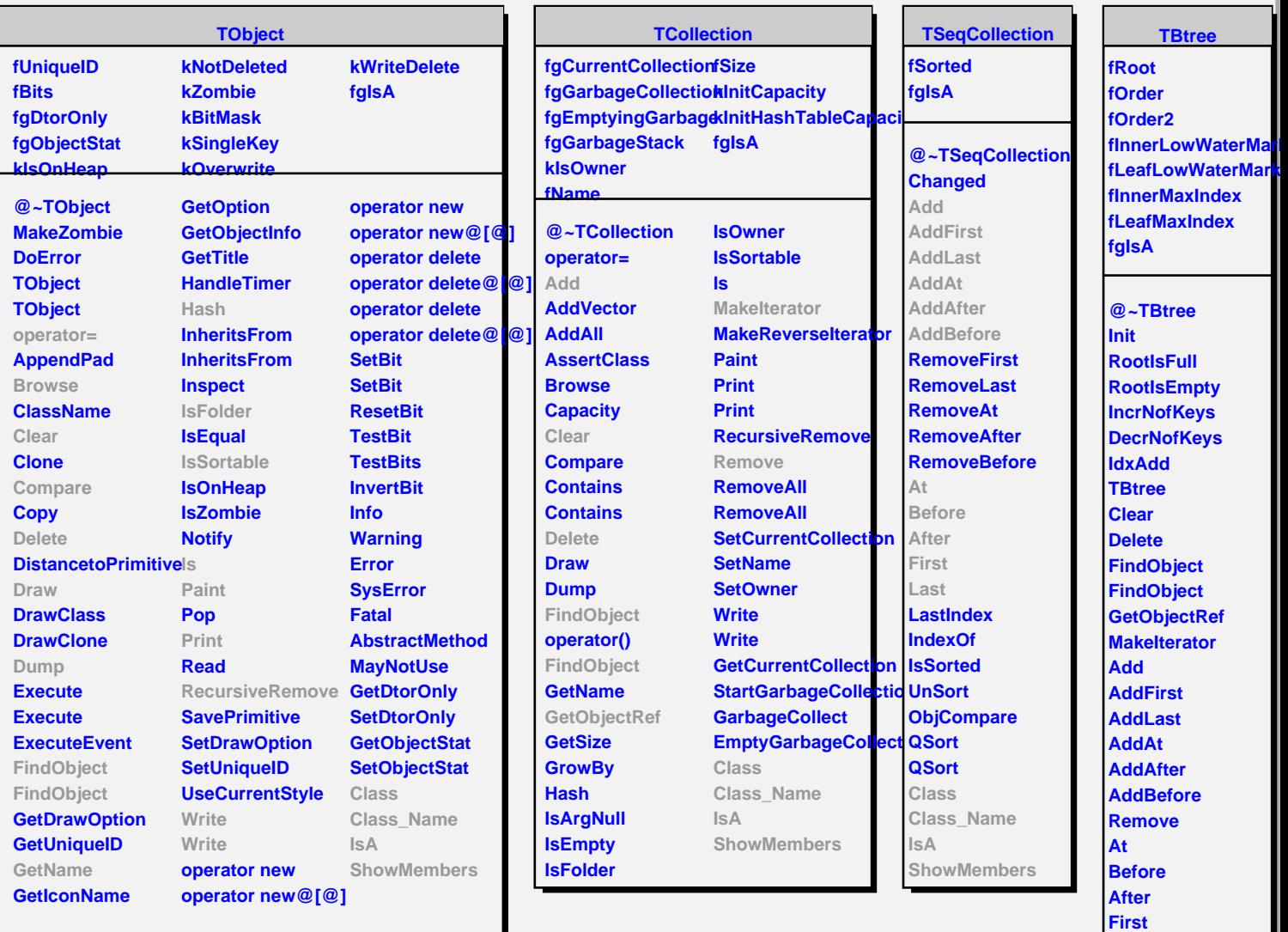

**Last Order operator@[@]**

**Rank Class Class\_Name IsA**

**ShowMembers**